## Daftar Gambar

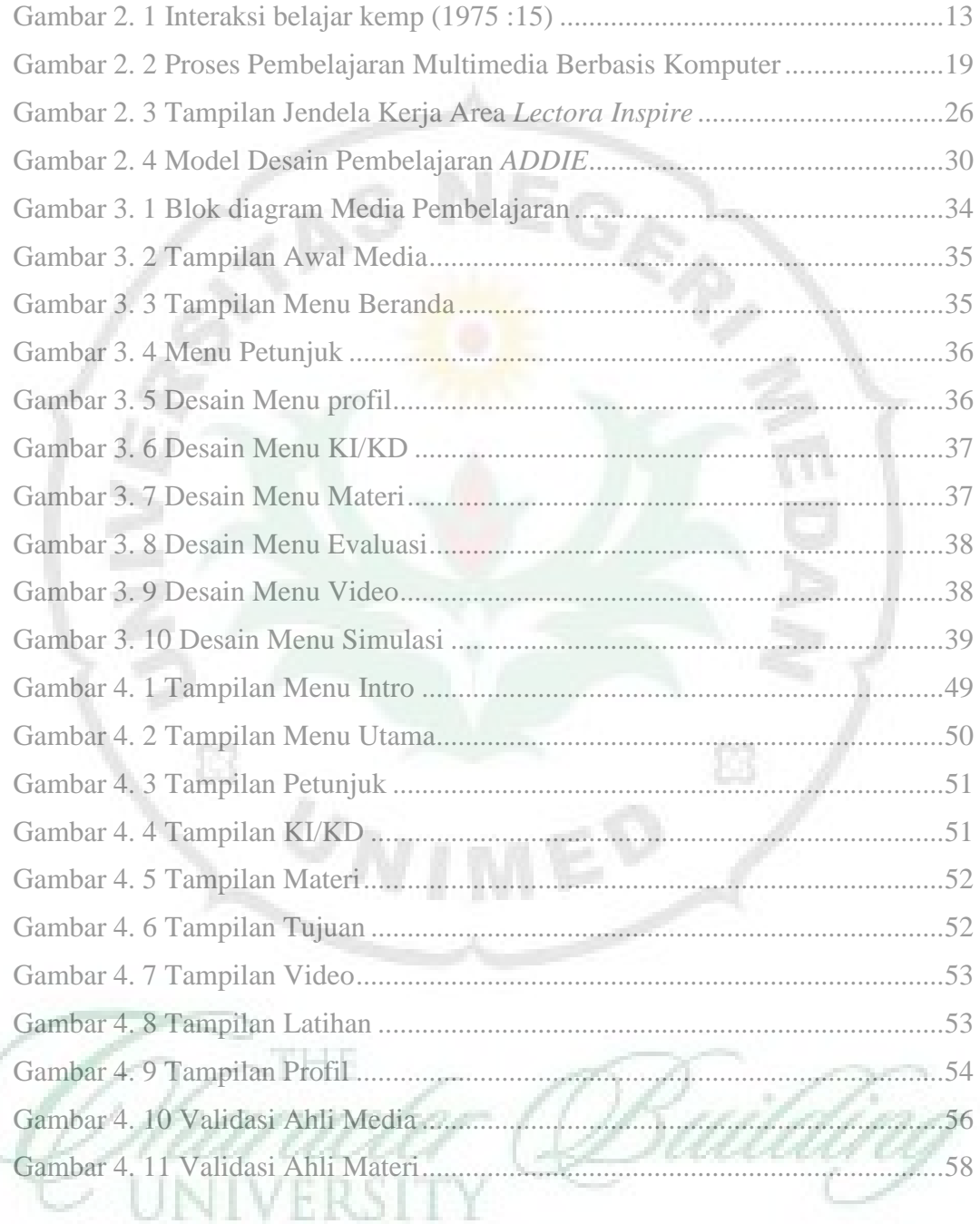